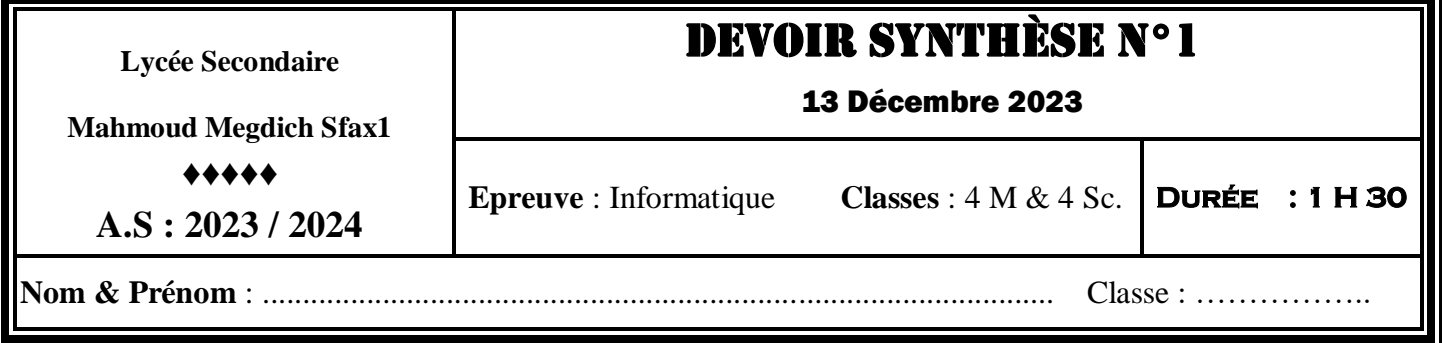

# **Exercice 1 (5 points)**

On se propose de compléter les pointillés dans la fonction **K\_Mot** par ce qui convient, afin qu'elle retourne le **k èm**<sup>e</sup> mot dans une phrase **CH** s'il existe si non elle retourne une chaîne vide.

### **N.B** :

- **CH** contient au moins deux mots.
- les mots dans **CH** sont séparés par un seul espace (**"˽"**) et le dernier mot se termine par un point.
- **K** étant le rang d'un mot dans **CH**.

**Fonction K\_Mot (CH :Chaîne, K :Entier) :** …………………………. **Début** ……………………………………………………………….……… ❶

### **Répéter**

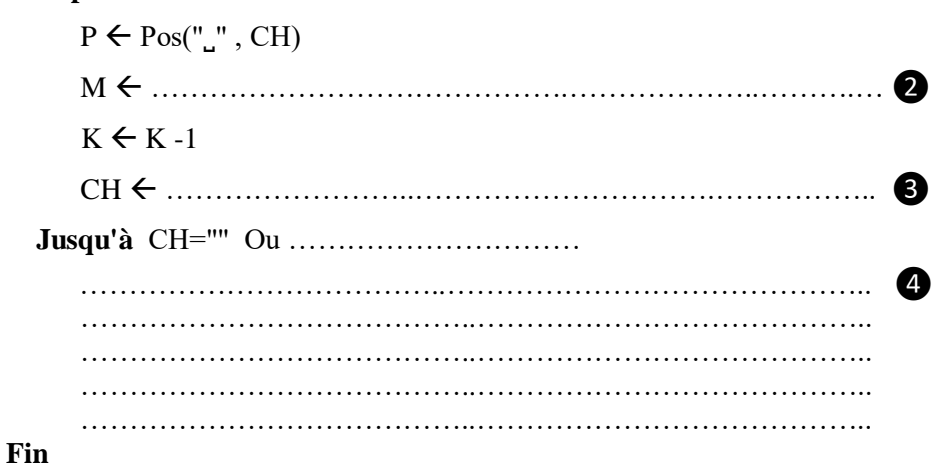

# **Exemples** :

- **K\_mot**(**"Bonne chance à tout le monde.", 4) retourne "tout"**
- **K\_mot**(**"Bonne chance à tout le monde.", 7) retourne ""**

#### **Questions**:

**1)** Compléter les pointillées dans la fonction ci-dessus par les instructions algorithmiques permettant de réaliser les traitements indiqués dans la colonne «*Traitement*».

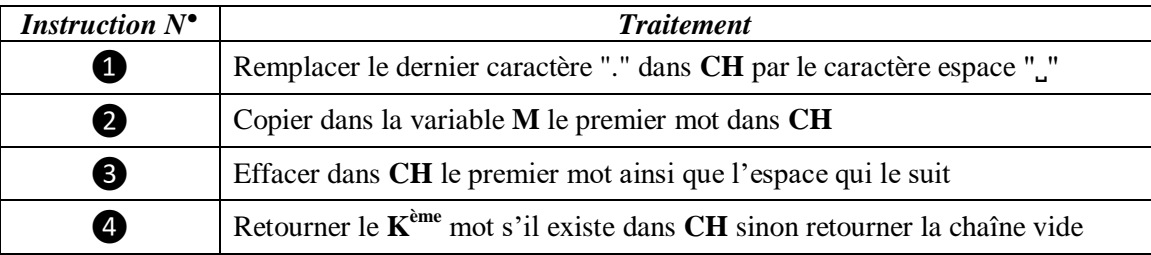

## Page **1** sur **4 www.infoplus.jimdo.com**

**2)** En se basant sur l'algorithme du module **K\_Mot** et pour chacune des questions suivantes, cocher la bonne réponse.

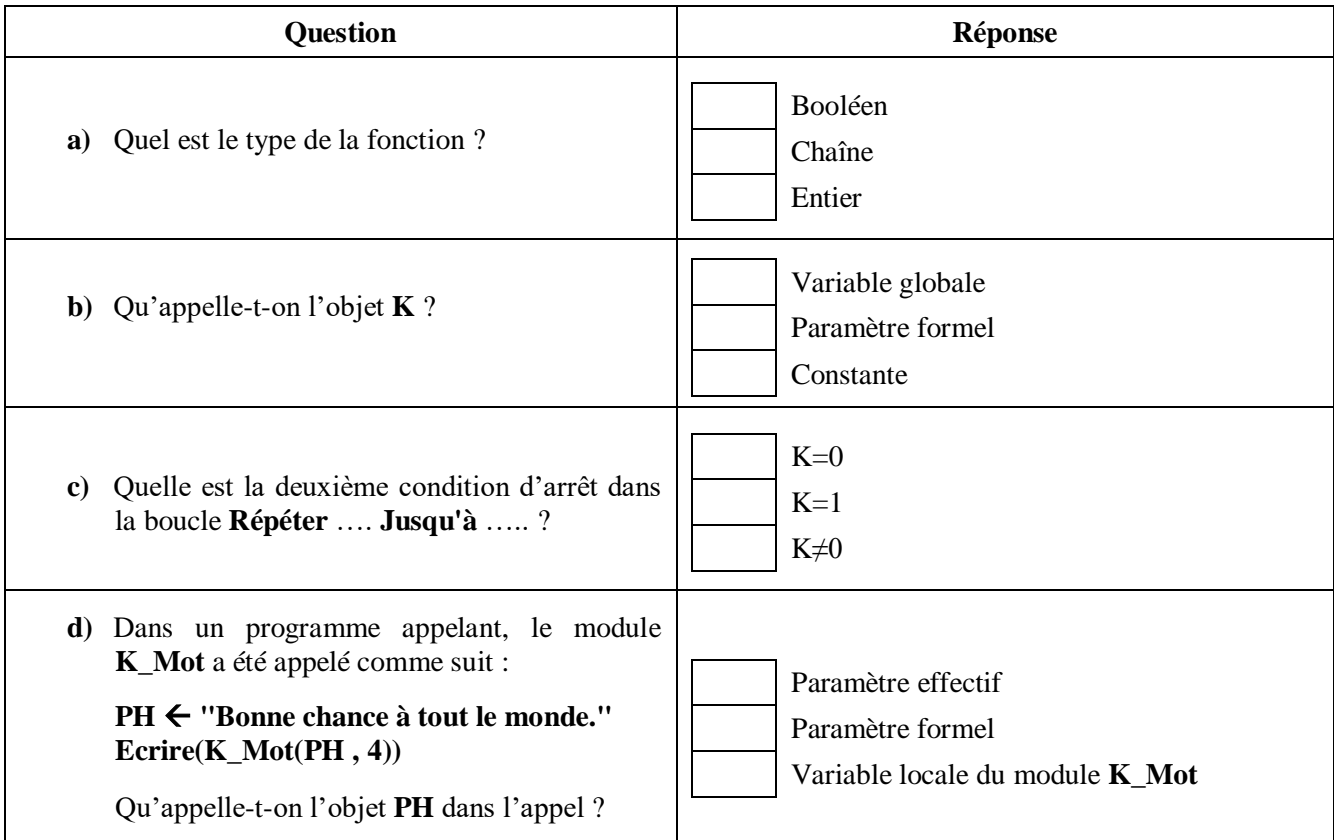

# **Exercice 2 (5 points)**

On appelle **PowerTrain** un nombre obtenu à partir des chiffres d'un autre nombre. C'est le produit de chaque chiffre de rang pair, élevé à la puissance du chiffre de rang impair du nombre de départ. On considère que le premier chiffre du nombre de départ est de rang **0**.

On désigne :

- **N** : le nombre de départ
- **PT** : le nombre **PowerTrain** obtenu à partir de **N**

#### **Exemples :**

- Pour  $N = 5214$  on obtient  $PT = 5^{2}*1^4 = 25$
- Pour  $N = 1234567$  on obtient  $PT = 1^{2*3^4} * 5^{6*7^1} = 8859375$

#### **Questions**

- **1)** Pour chacune des propositions ci-dessous, mettre dans la case correspondante la lettre **V** si la réponse est correcte ou la lettre **F** dans le cas contraire
	- a. La suite des instructions qui permet de calculer dans **P**, **X** à la puissance **Y** ( $X^Y$ : **X** et **Y** étant deux entiers naturels) est :

|                       |                       |                       | $P \leftarrow 1$                   |
|-----------------------|-----------------------|-----------------------|------------------------------------|
| $P \leftarrow 1$      | $P \leftarrow 1$      | $P \leftarrow X$      | $i \leftarrow 0$                   |
| Pour i de 1 à Y Faire | Pour i de 1 à Y Faire | Pour i de 2 à Y Faire | Tant Que i <y faire<="" td=""></y> |
| $P \leftarrow X * X$  | $P \leftarrow P^* X$  | $P \leftarrow P * X$  | $P \leftarrow P * X$               |
| <b>Fin Pour</b>       | <b>Fin Pour</b>       | <b>Fin Pour</b>       | $i \leftarrow i + 1$               |
|                       |                       |                       | <b>Fin Tant Que</b>                |
|                       |                       |                       |                                    |
|                       |                       |                       |                                    |
| Page 2 sur $\Delta$   |                       |                       |                                    |

Page **2** sur **4 www.infoplus.jimdo.com**

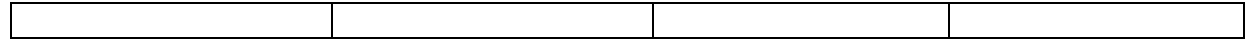

b. L'entête du module **Puissance** qui permet de déterminer  $X^Y$  est :

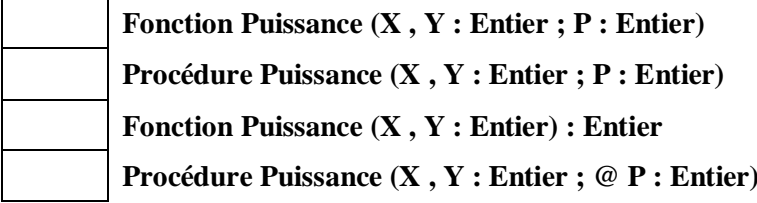

2) Ecrire l'algorithme du module intitulé «PowerTrain» permettant de retourner le nombre PT relatif à un entier naturel N non nul passé en paramètre

N.B : Il s'agit d'utiliser le module Puissance.

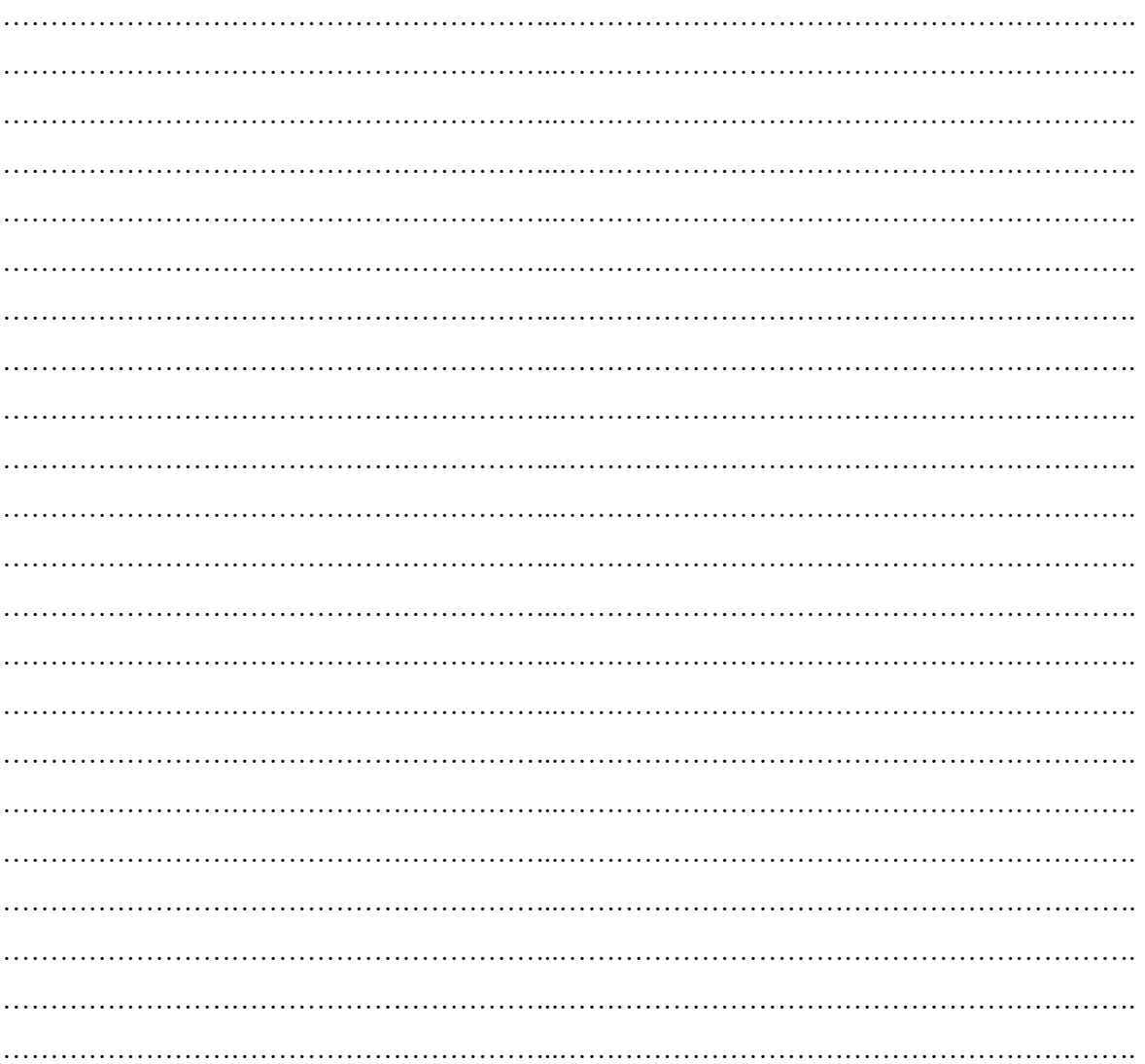

# **Problème (10 points)**

Dans le but de gérer les voitures se trouvant dans un parking payant, on se propose de réaliser une application qui permet de :

- Saisir dans une variable **N** le nombre de voitures garées dans le parking pour une journée. **N** étant un entier de l'intervalle **[5,1000].**
- Remplir deux tableaux **T** et **H** respectivement par :
	- o les immatriculations des **N** voitures,
	- o l'heure d'entrée de chacune au parking,

**N.B** :

- Une immatriculation est une chaine qui se présente sous la forme « **X TUN Y** » où **X** représente le numéro de série (1≤**X**<1000) et **Y** représente le numéro d'enregistrement (1≤**Y**<10000).
- Chaque voiture **T[i]** saisie dans le tableau **T** lui correspond une heure d'entrée **H[i]** dans le tableau **H**. l'heure doit respecter le format horaire **HH:MM**, sachant que la valeur de **HH** est comprise entre **6** et **23** et celle de **MM** est comprise entre **0** et **59** représentée chacune sur deux chiffres.
- Déterminer et afficher le nombre de voitures entrées au parking entre deux horaires **H1** et **H2. H1** et **H2** étant donnés sous le format **HH:MM** avec **H2>H1.**
- Calculer et afficher le montant à payer pour une voiture dont l'immatriculation **IM** est donnée sachant que le tarif est de **2 dinars** par heure.

On peut appeler la fonction **Temps()** qui permet de retourner une chaîne représentant l'heure système sous le format "**HH:MM**"

#### **Exemple** :

Pour  $N = 5$ 

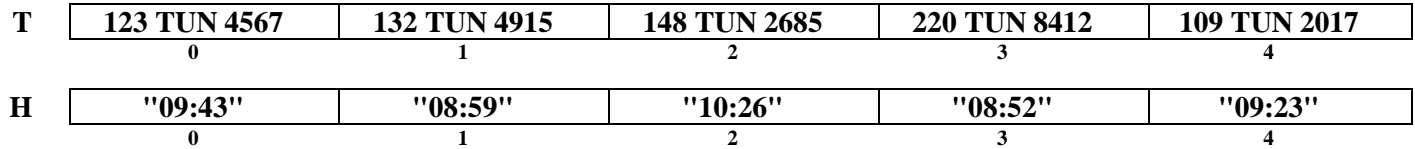

- Si **H1**="**09:00**" et **H2**="**10:30**", on obtient le nombre de voitures entrées au parking entre ces deux horaires égal à **3**
- Si **IM** donnée est "**148 TU 2685**", le montant à calculer est comme suit :
	- **o** Chercher sa position **p** dans le tableau **T** : dans ce cas **p = 2**
	- **o** Calculer le nombre d'heures écoulées entre l'heure système (par exemple "**16:03**") et l'heure d'entrée "**10:26**"
		- o **Durée = (16\*60+3)-(10\*60+26)=337** minutes (**337** minutes contiennent **5** heurs)
	- **o** Le montant à payer est égal à **5 \* 2 = 10** dinars

Pour faciliter la tâche de contrôle de saisie des données des immatriculations, on suppose qu'il existe une fonction booléenne intitulée **Valide(ch)** qui permet de vérifier la validité de la chaîne ch contenant les données d'une immatriculation. Ci-dessous l'entête de cette fonction

#### **Fonction Valide(ch :chaîne) : booléen**

### **N.B : l'élève n'est pas appelé à développer l'algorithme de la fonction Valide et la fonction Temps.**

#### **Questions**

- 1. Ecrire l'algorithme du programme principal « **Parking** » en le décomposant en modules.
- 2. Développer l'algorithme de chaque module envisagé.